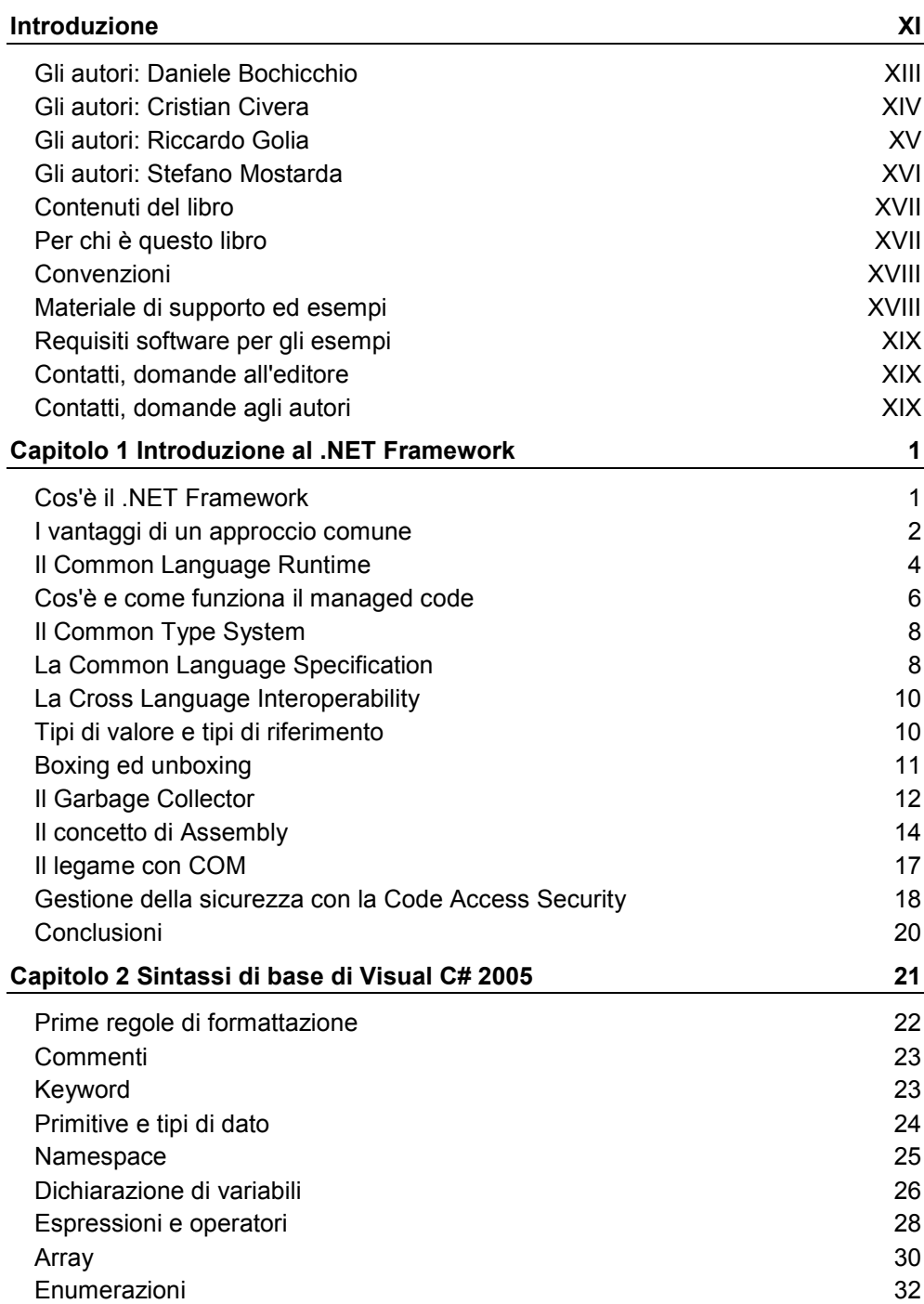

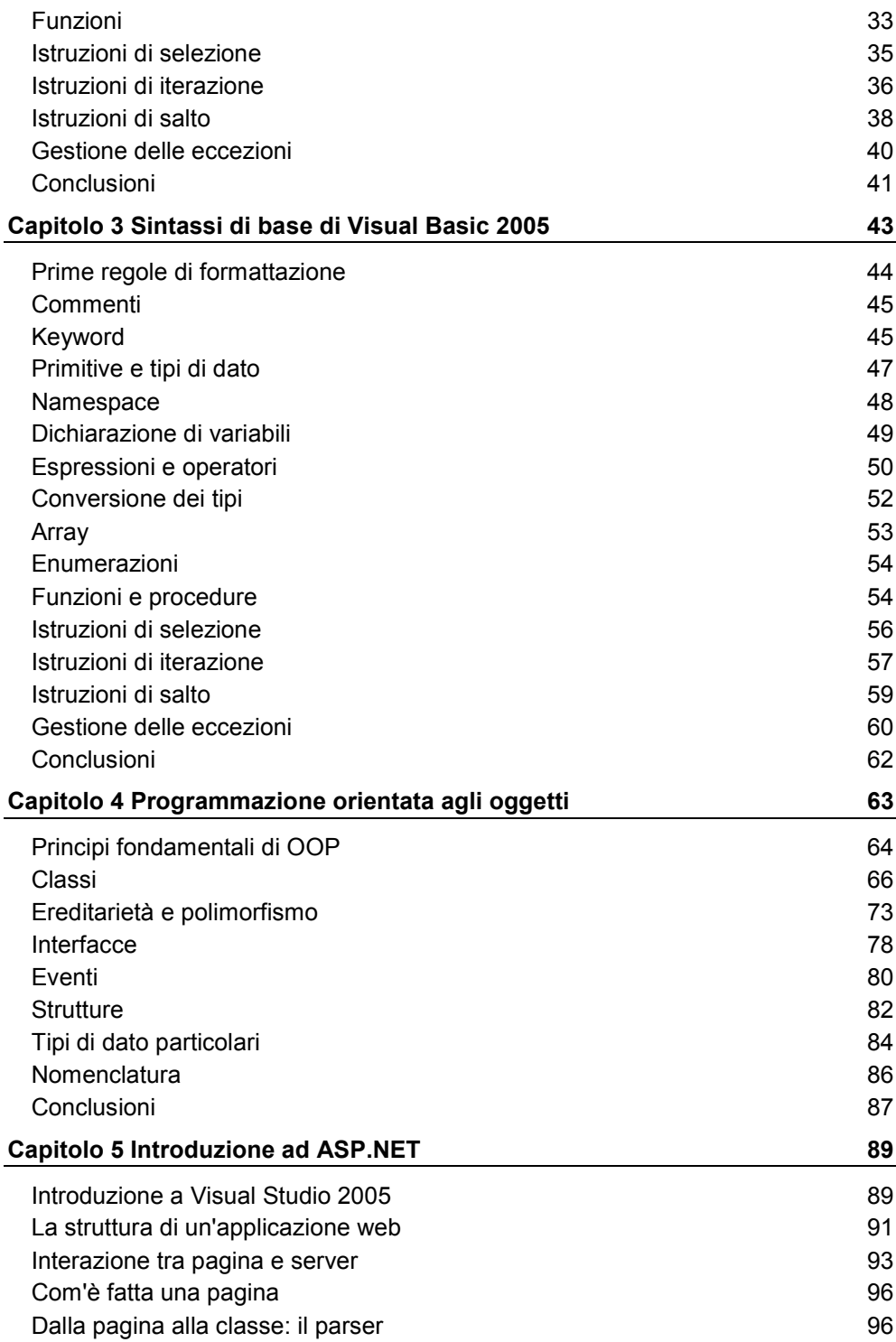

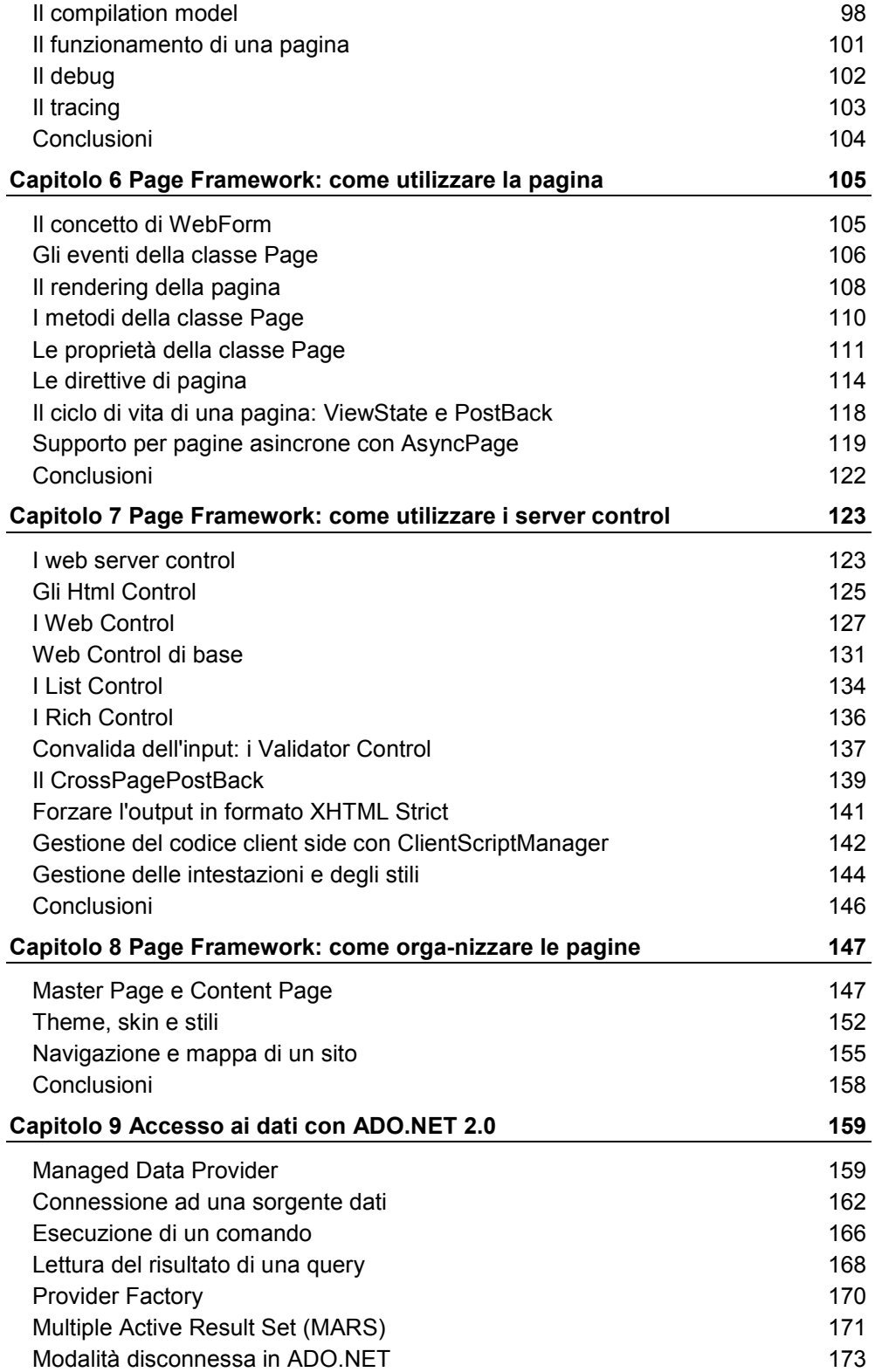

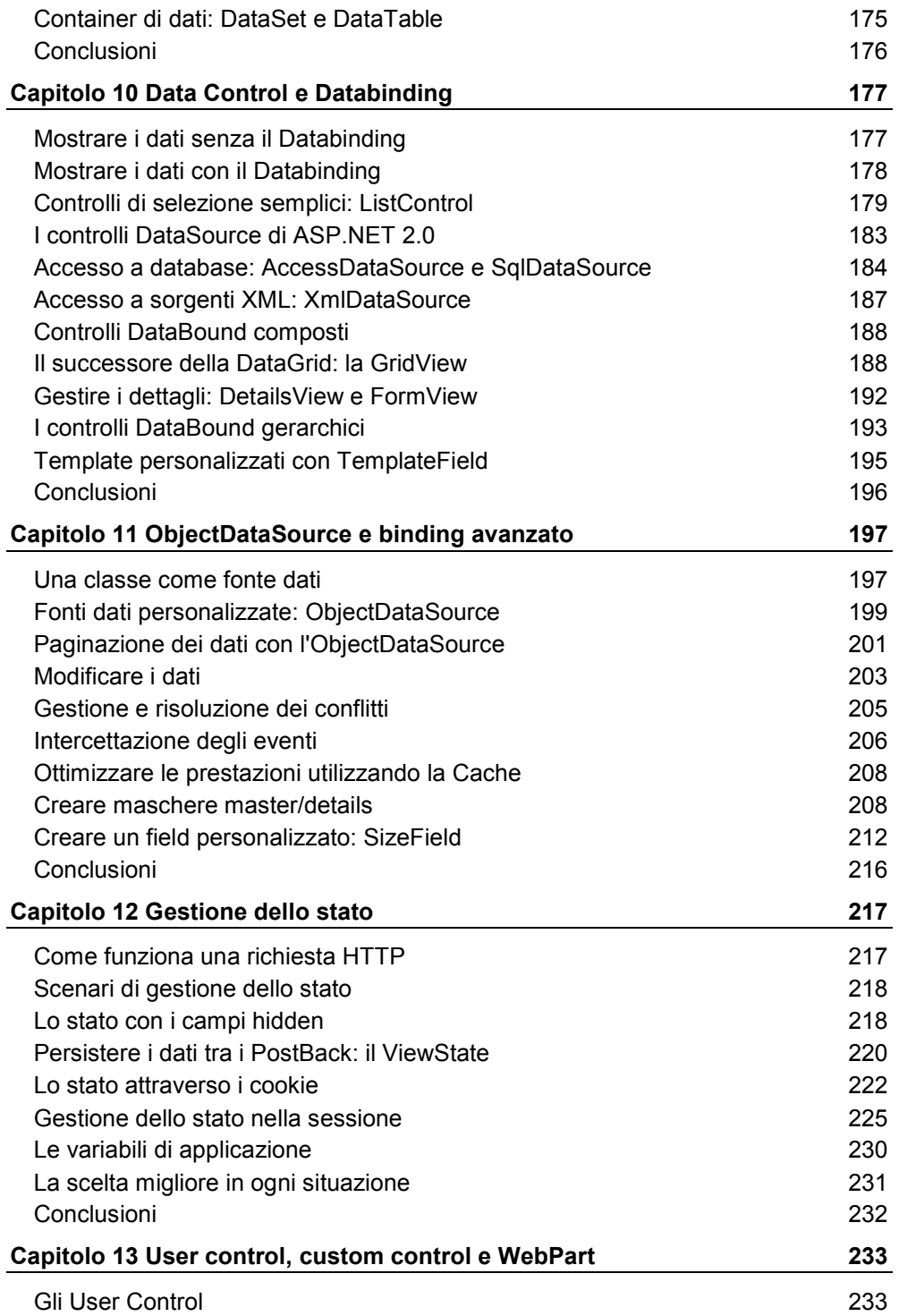

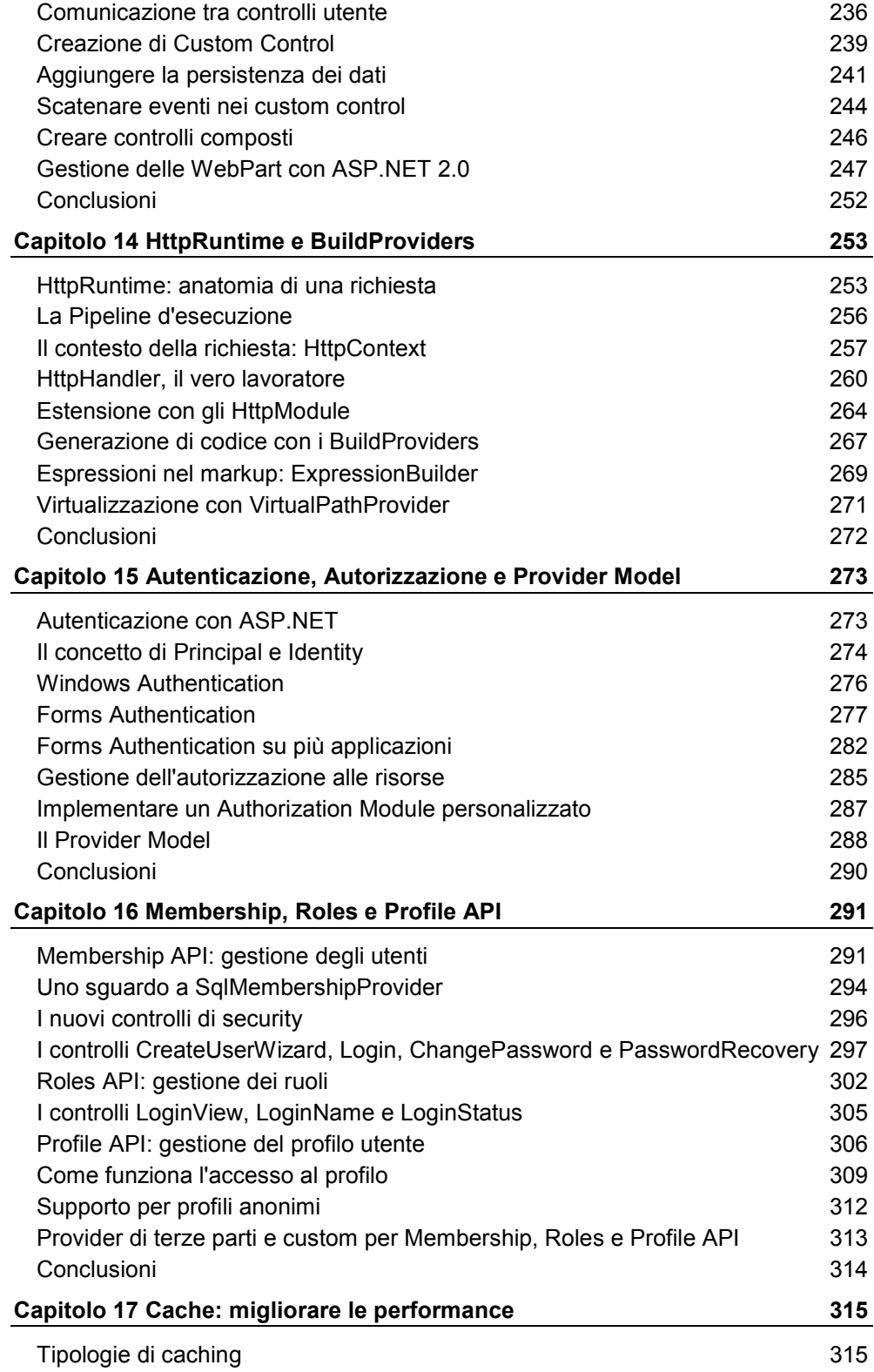

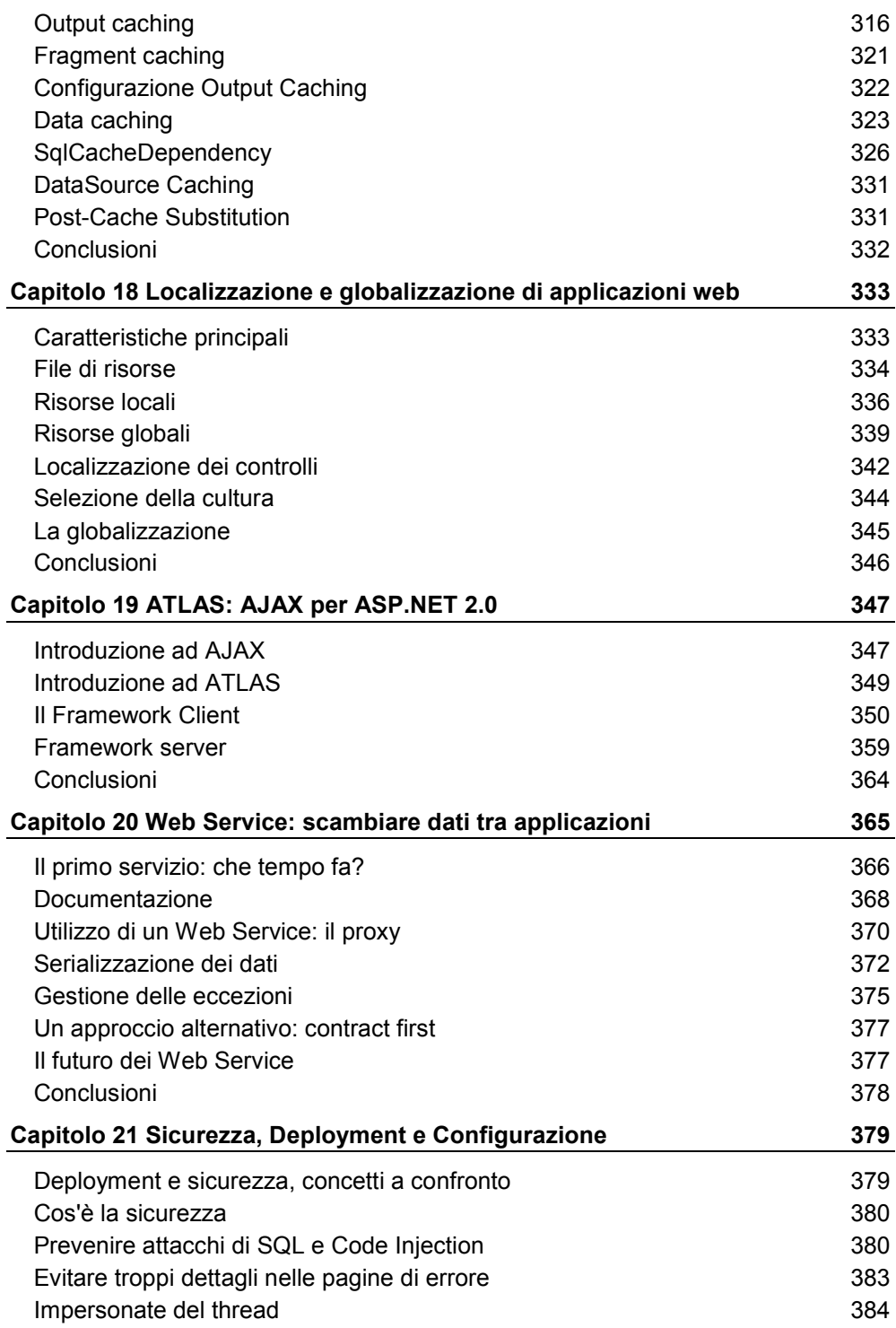

VI

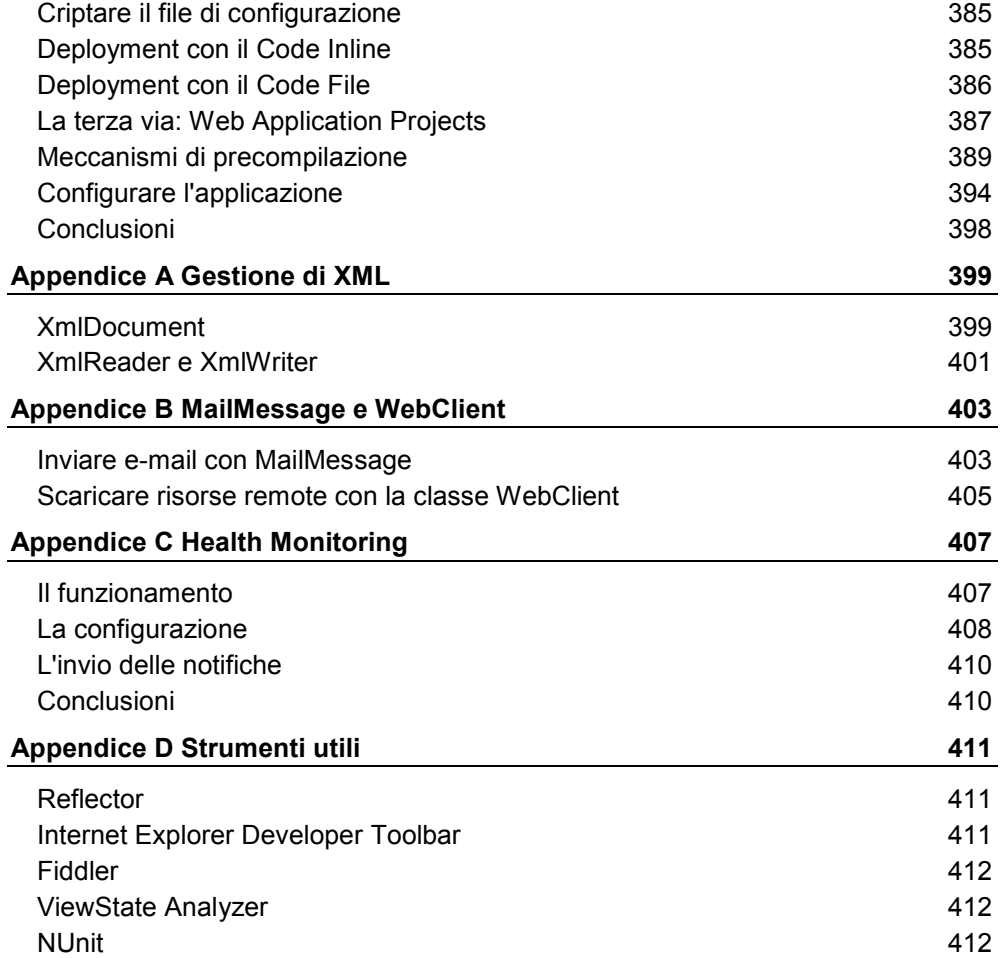